# Package 'micromap'

September 29, 2021

<span id="page-0-0"></span>Version 1.9.5

Date 2021-09-28 Title Linked Micromap Plots

**Depends**  $R$  ( $>= 3.5$ ), maptools, RColorBrewer, rgdal, sp, sf

**Imports** ggplot2 ( $> = 2.0.0$ ), grid

Description This group of functions simplifies the creation of linked micromap plots.

License GPL  $(>= 2)$ 

# URL <https://www.jstatsoft.org/article/view/v063i02>

Author Quinn Payton [aut], Tony Olsen [aut], Marc Weber [ctb], Michael McManus [ctb], Tom Kincaid [ctb], Marcus W. Beck [cre, ctb]

Maintainer Marcus W. Beck <mbeck@tbep.org>

NeedsCompilation no

Repository CRAN

Suggests knitr, rgeos

RoxygenNote 7.1.1

Date/Publication 2021-09-29 04:30:06 UTC

# R topics documented:

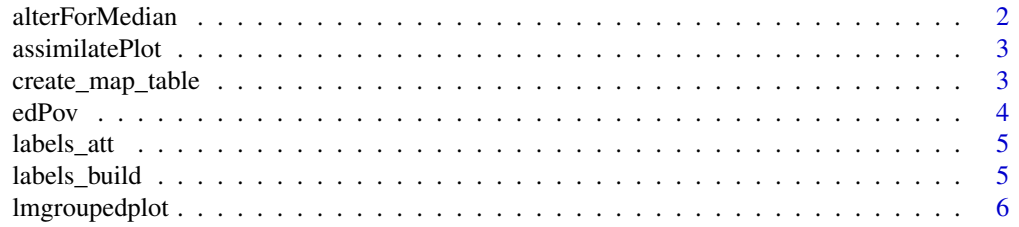

# <span id="page-1-0"></span>2 alterForMedian and 2 alterForMedian and 2 alterForMedian and 2 alterForMedian and 2 alterForMedian and 2 alterForMedian and 2 alterForMedian and 2 alterForMedian and 2 alterForMedian and 2 alterForMedian and 2 alterForMe

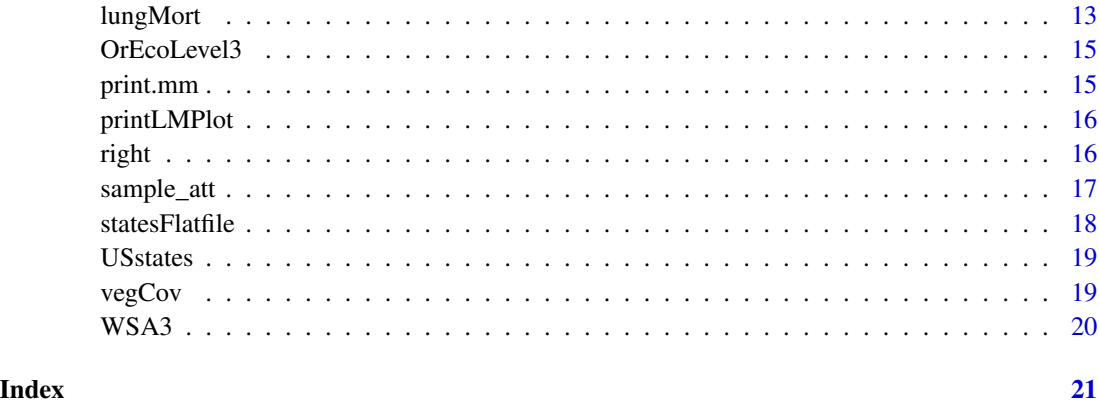

alterForMedian *Insert a Median Line*

# Description

Adds a median line to the DF table.

# Usage

alterForMedian(DF, a)

# Arguments

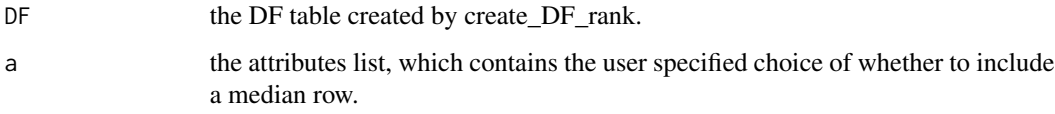

# Value

Returns the DF table.

# Note

See the Introduction Guide for a full list of the options available for altering micromaps.

# Author(s)

Quinn Payton <Payton.Quinn@epa.gov>

<span id="page-2-0"></span>assimilatePlot *Cleans a User Made Panel*

#### Description

Sends a user made panel out to the graph "cleaning functions" in lmplot in order to properly display a user made panel seemlessly into the rest of an lmplot.

#### Usage

assimilatePlot(pl, i, a, limsx=NA, limsy=NA)

#### Arguments

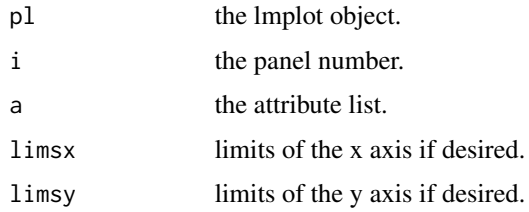

#### Value

Returns a cleaned plot object.

#### Note

See the Introduction Guide for a full list of the options available for altering micromaps.

# Author(s)

Quinn Payton <Payton.Quinn@epa.gov>

create\_map\_table *Prepares A Polygon Table*

#### Description

Takes the user supplied polygon table and prepares it to be plotted correctly with the lmplot function.

#### Usage

```
create_map_table(tmp.map, IDcolumn=NA, poly.thresh=.0001)
```
#### <span id="page-3-0"></span>Arguments

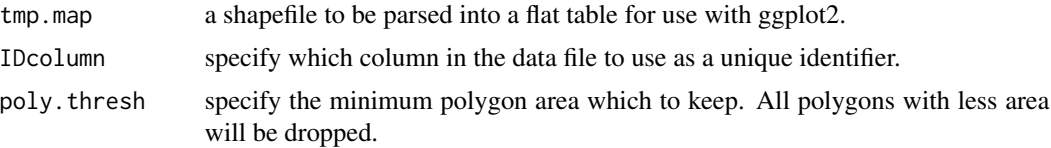

# Value

A flat table of all the polygons in the shapefile with an entry for each vertice.

## Author(s)

Quinn Payton <Payton.Quinn@epa.gov>

# Examples

```
data("USstates")
head(USstates@data)
statePolys <- create_map_table(USstates, IDcolumn="ST")
head(statePolys)
```
edPov *Example Dataset: Education and Poverty Levels*

#### Description

A datset comparing education and poverty levels among the states.

#### Usage

data(edPov)

# Format

A data frame with 51 rows and the following 5 columns:

state full state name.

ed education rate.

pov poverty rate.

region major us region.

StateAb abbreviated state name.

#### Note

This is just an example data set.

#### <span id="page-4-0"></span>labels\_att 5

#### Examples

data(edPov) head(edPov)

labels\_att *Default Attribute Lists*

# Description

Creates a list of default attribute lists for each panel type.

# Usage

labels\_att(show=FALSE)

# Arguments

show If show equals FALSE, then the resulting list is returned invisibly.

# Value

A list of defaults to be stored in the overall attribute list.

#### Author(s)

Quinn Payton <Payton.Quinn@epa.gov>

labels\_build *Builds panels*

#### Description

Creates a panel of the user specified type using the attribute list to make adjustments.

# Usage

```
labels_build(pl, p, DF, att)
```
# Arguments

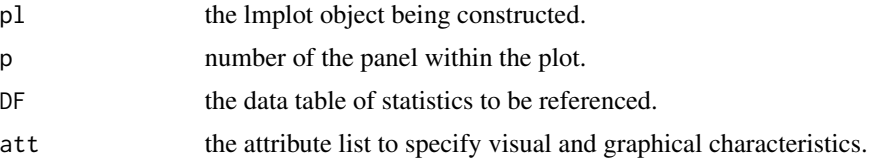

# <span id="page-5-0"></span>Value

Returns a ggplot object to be printed later in the lmplot function.

#### Author(s)

Quinn Payton <Payton.Quinn@epa.gov>

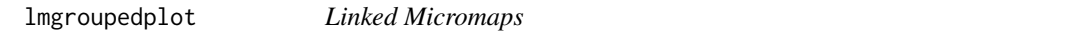

#### Description

Creates a linked micromap, displaying specified polygons and their associated statistical summary displays; differentiated by color.

#### Usage

```
lmgroupedplot(
 stat.data,
 map.data,
 panel.types,
 panel.data,
 map.link = NULL,nPanels = length(panel.types),
 grp.by,
 cat,
  colors = brewer.pal(10, "Spectral"),
 map.color = "lightyellow",
 map.al1 = FALSE,print.file = "no",
 print.res = NA,
 panel.att = vector("list", nPanels),
 plot.header = NA,
 plot.header.size = NA,
 plot.header.color = NA,
 plot.footer = NA,
 plot.footer.size = NA,
 plot.footer.color = NA,
 plot.width = 7,plot.height = 7,
 map.spacing = 1,
 plot.grp.spacing = 1,
 plot.panel.spacing = 1,
 plot.panel.margins = c(0, 0, 1, 0),
  ...
\mathcal{E}
```
#### lmgroupedplot

```
lmplot(
  stat.data,
  map.data = NULL,panel.types,
  panel.data,
  map.link = NULL,
  nPanels = length(panel.types),
  ord.by,
  rev.ord = FALSE,
  grouping,
  median.row = FALSE,
  vertical.align = "top",
  median.color = gray(0.5),
  colors = brewer.pal(max(grouping), "Spectral"),
  map.al1 = FALSE,map.color2 = "lightgray",
  two.ended.maps = FALSE,
  print.file = "no",
 print.res = 300,
  panel.att = vector("list", nPanels),
  plot.header = NA,
  plot.header.size = NA,
  plot.header.color = NA,
  plot.footer = NA,
  plot.footer.size = NA,
  plot.footer.color = NA,
 plot.width = 7,plot.height = 7,
  map.spacing = 1,
 plot.pGrp.spacing = 1,
  plot.panel.spacing = 1,
  plot.panel.margins = c(0, 0, 1, 0),
  ...
\lambdammgroupedplot(
  stat.data,
  map.data,
  panel.types,
  panel.data,
  map .link = NULL,nPanels = length(panel.types),
  grp.by,
  cat,
  colors = brewer.pal(10, "Spectral"),
  map.color = "lightyellow",
  map.al1 = FALSE,print.file = "no",
```

```
print.res = NA,
 panel.att = vector("list", nPanels),
 plot.header = NA,
 plot.header.size = NA,
 plot.header.color = NA,
 plot.footer = NA,
 plot.footer.size = NA,
 plot.footer.color = NA,
 plot.width = 7,plot.height = 7,
 map.spacing = 1,
 plot.grp.spacing = 1,
 plot.panel.spacing = 1,
 plot.panel.margins = c(\theta, \theta, 1, \theta))
mmplot(map.data, ...)
## S3 method for class 'SpatialPolygonsDataFrame'
mmplot(map.data, ...)
## S3 method for class 'sf'
mmplot(map.data, ...)
## Default S3 method:
mmplot(
 map.data,
 stat.data,
 panel.types,
 panel.data,
 map.link,
 nPanels = length(panel.types),
 ord.by,
  rev.ord = FALSE,
  grouping,
 median.row = FALSE,
 vertical.align = "top",
 median.color = gray(0.5),
 median.text.color = "black",
 median.text.size = 1,
 median.text.label = "Median",
 colors = brewer.pal(max(grouping), "Spectral"),
 map.al1 = FALSE,map.color2 = "lightgray",
  two.ended.maps = FALSE,
  trans = "identity",
  print.file = "no",
 print.res = 300,
```
# <span id="page-8-0"></span>lmgroupedplot 9

```
panel.att = vector("list", nPanels),
plot.header = NA,
plot.header.size = NA,
plot.header.color = NA,
plot.footer = NA,
plot.footer.size = NA,
plot.footer.color = NA,
plot.width = 7,plot.height = 7,
map.spacing = 1,
plot.pGrp.spacing = 1,
plot.panel.spacing = 1,
plot.panel.margins = c(0, 0, 1, 0),...
```
# $\mathcal{L}$

# Arguments

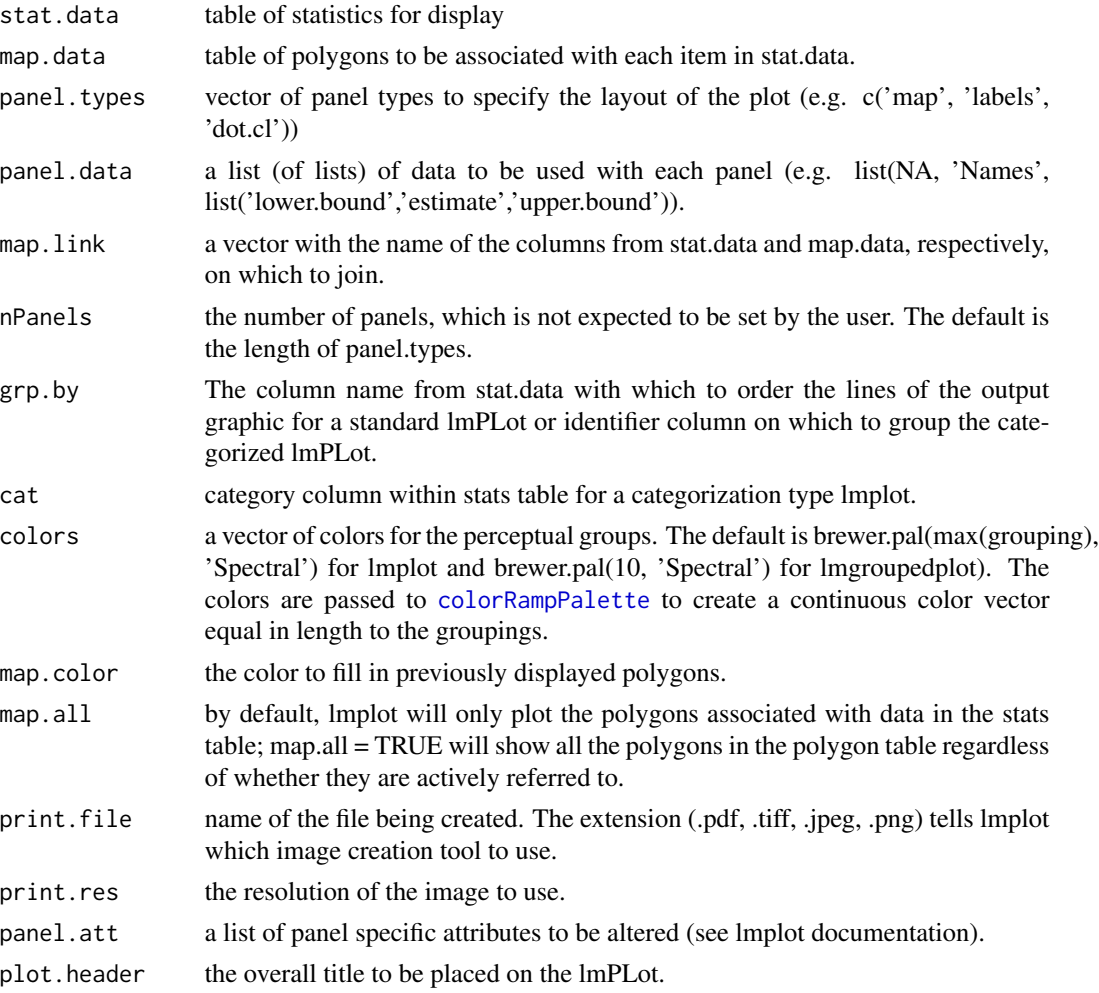

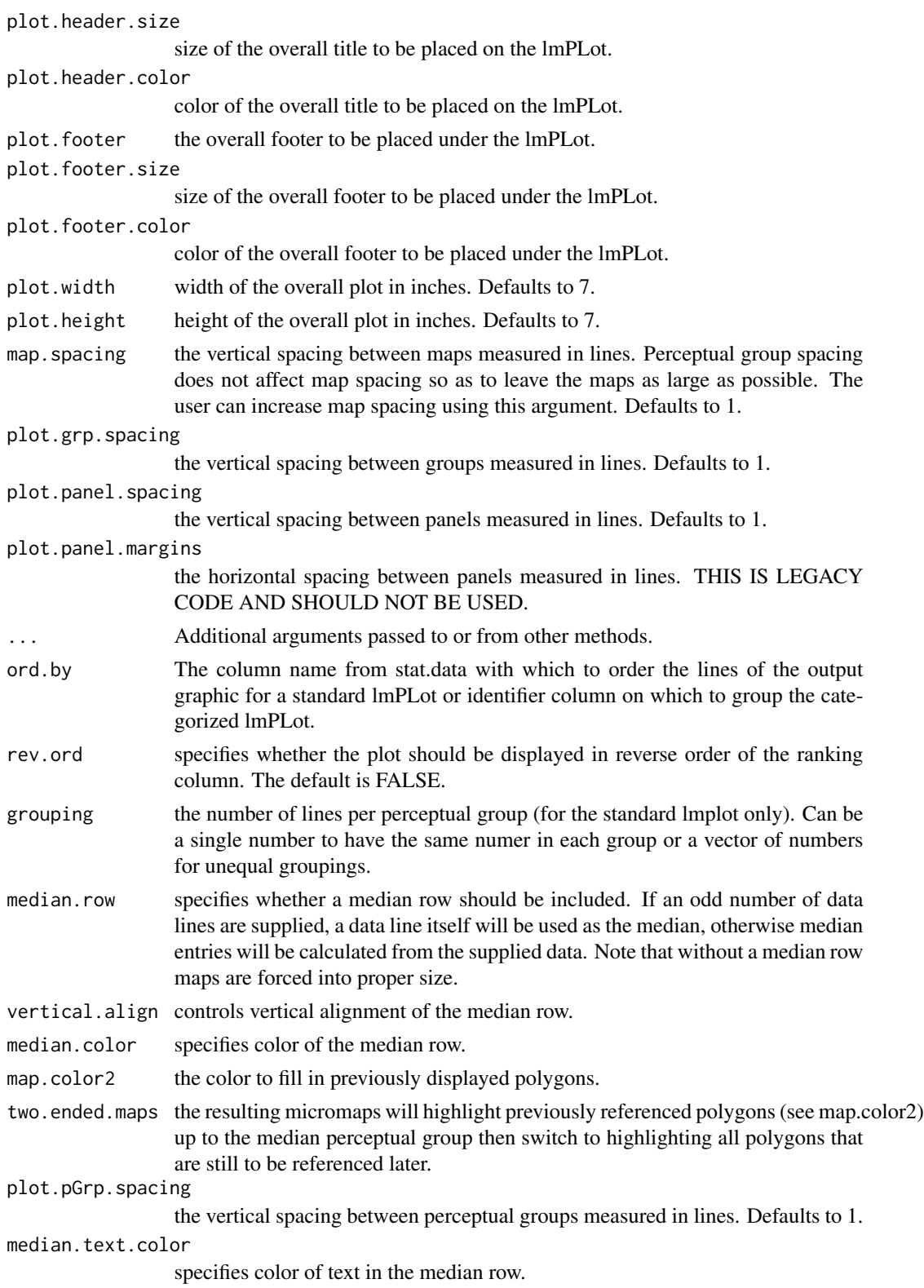

# <span id="page-10-0"></span>lmgroupedplot 11

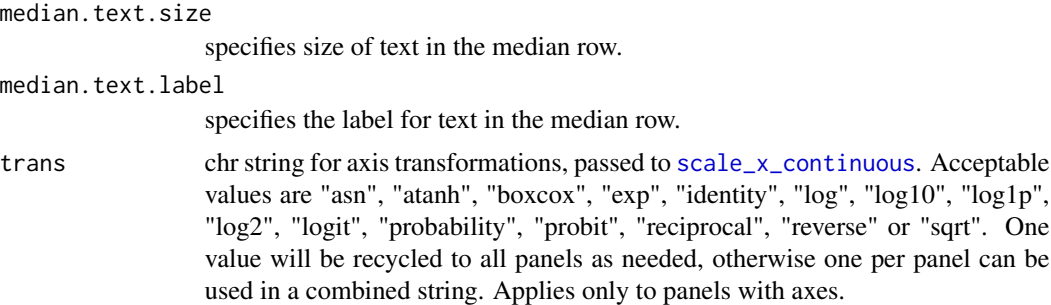

#### Value

A list of ggplot2 objects with entries for each individual panel.

## Note

See the Introduction Guide for a full list of the options available for altering micromaps.

#### Author(s)

Quinn Payton <Payton.Quinn@epa.gov>

#### Examples

# initial example

```
data("USstates")
head(USstates@data)
statePolys <- create_map_table(USstates, 'ST')
head(statePolys)
```

```
data("edPov")
```

```
# basic figure 1
lmplot(stat.data = edPov,
  map.data = statePolys,
panel.types = c('labels', 'dot', 'dot','map'),
panel.data = list('state','pov','ed', NA),
ord.by = 'pov',grouping = 5, median.row = TRUE,
map.link = c('StateAb','ID'))
```

```
## Not run:
# publication figure 1a
lmplot(stat.data = edPov, map.data = statePolys ,
panel.types = c('labels', 'dot', 'dot','map'),
panel.data = list('state','pov','ed', NA),
ord.by = 'pov',
grouping = 5,
  median.row = TRUE,
map.link = c('StateAb','ID'),
```

```
plot.height = 9,
colors = c('red','orange','green','blue','purple'),
map.color2 = 'lightgray',
panel.att = list(
   list(1, header = 'States', panel.width = .8, align = 'left',
      text.size = .9,
list(2, header = 'Percent Living Below \n Poverty Level',
graph.bgcolor = 'lightgray', point.size = 1.5,
xaxis.ticks = list(10,15,20), xaxis.labels = list(10,15,20),
xaxis.title = 'Percent'),
list(3, header = 'Percent Adults With\n4+ Years of College',
graph.bgcolor = 'lightgray', point.size = 1.5,
xaxis.ticks = list(0,20,30,40), xaxis.labels = list(0,20,30,40),
xaxis.title = 'Percent'),
list(4, header = 'Light Gray Means\nHighlighted Above',
inactive.border.color = gray(.7), inactive.border.size = 2,
panel.width = .8))edPov$points <- 0
# publication figure 1b
lmplot (stat.data = edPov, map.data = statePolys,
panel.types = c('dot', 'labels', 'dot', 'dot', 'map'),
panel.data = list('points', 'state', 'pov', 'ed', NA),
map.link = c('StateAb','ID'),
ord.by = 'pov',
grouping = 5,
median.row = TRUE,
plot.height = 9,
colors = c('red','orange','green','blue','purple'),
map.color2 = 'lightgray',
panel.att = list(list(1, panel.width = .15, point.type = 20,
graph.border.color = 'white',
xaxis.text.display = FALSE, xaxis.line.display = FALSE,
graph.grid.major = FALSE),
list(2, header = 'States', panel.width = .8,
align = 'left', text.size = .9),
list(3, header = 'Percent Living Below\nPoverty Level',
graph.bgcolor = 'lightgray', point.size = 1.5,
xaxis.ticks = list(10,15,20),
xaxis.labels = list(10,15,20),
xaxis.title = 'Percent'),
list(4, header = 'Percent Adults With\n4+ Years of College',
graph.bgcolor = 'lightgray', point.size = 1.5,
xaxis.ticks = list(20,30,40),
```
#### <span id="page-12-0"></span>lungMort 2012 and 2013 and 2013 and 2013 and 2013 and 2013 and 2013 and 2013 and 2013 and 2013 and 2013 and 20

```
xaxis.labels = list(20,30,40),
xaxis.title = 'Percent'),
list(5, header = 'Light Gray Means\nHighlighted Above',
inactive.border.color = gray(.7), inactive.border.size = 2,
panel.width = .8))# publication figure 1c
myPlot <- lmplot(stat.data = edPov, map.data = statePolys,
panel.types = c('map', 'dot', 'labels', 'dot', 'dot'),
panel.data = list(NA, 'points', 'state', 'pov', 'ed'),
map.link = c('StateAb','ID'),
ord.by = 'pov',
grouping = 5,
median.row = TRUE,
plot.height = 9,
colors = c('red','orange','green','blue','purple'),
map.color2 = 'lightgray',
panel.att = list(list(2, panel.width = .15, point.type = 20,
graph.border.color = 'white',
xaxis.text.display = FALSE, xaxis.line.display = FALSE,
graph.grid.major = FALSE),
list(3, header = 'States', panel.width = .8,
align = 'left', text.size = .9),
list(4, header = 'Percent Living Below\nPoverty Level',
graph.bgcolor = 'lightgray', point.size = 1.5,
xaxis.ticks = list(10,15,20), xaxis.labels = list(10,15,20),
xaxis.title = 'Percent'),
list(5, header = 'Percent Adults With\n4+ Years of College',
graph.bgcolor = 'lightgray', point.size = 1.5,
xaxis.ticks = list(20,30,40),
xaxis.labels = list(20,30,40),
xaxis.title = 'Percent'),
list(1, header = 'Light Gray Means\nHighlighted Above',
inactive.border.color = gray(.7), inactive.border = 2,
panel.width = .8))print(myPlot, name = 'myExhibit.tiff', res = 300)
## End(Not run)
```
lungMort *Example Dataset: Lung Cancer Mortality*

#### 14 lungMort and the state of the state of the state of the state of the state of the state of the state of the state of the state of the state of the state of the state of the state of the state of the state of the state o

#### Description

Lung mortality rates for all 50 states and Washington D.C.

#### Usage

data(lungMort)

# Format

A data frame with 51 rows and the following 14 columns:

StateAb abbreviation of state name.

Rate\_95 mortality rate estimate for 1995.

Count\_95 estimated number of cases in 1995.

Lower\_95 lower bound of a 95 percent confidence interval for 1995 mortality rate.

Upper\_95 lower bound of a 95 percent confidence interval for 1995 mortality rate.

Pop\_95 population in 1995.

StdErr\_95 estimated stadard error of the estimated mortality rate in 2000.

Rate\_00 mortality rate estimate for 2000.

Count\_00 estimated number of cases in 2000.

Lower\_00 lower bound of a 95 percent confidence interval for 2000 mortality rate.

Upper\_00 lower bound of a 95 percent confidence interval for 2000 mortality rate.

Pop\_00 population in 2000.

StdErr\_00 estimated stadard error of the estimated mortality rate in 2000.

State full state name.

#### Note

This is just an example data set.

#### Examples

```
data(lungMort)
head(lungMort)
```
<span id="page-14-0"></span>

# Description

An object of class 'SpatialPolygonsDataFrame' that was created from a shapefile detailing boundaries of the level 3 ecoregion borders of Oregon.

#### Usage

```
data(OrEcoLevel3)
```
# Format

The format is: Formal class 'SpatialPointsDataFrame' [package "sp"].

#### Note

This is just an example data set.

# Examples

```
data(OrEcoLevel3)
spplot(OrEcoLevel3, zcol="US_L3NAME", col.regions=rainbow(9, s=0.75))
```
print.mm *Print lmplot Object to a File*

# Description

Takes a stored lmplot object of class mm and prints to a file whose type is implied by the file name.

#### Usage

```
## S3 method for class 'mm'
print(x, name, res, ...)
```
## Arguments

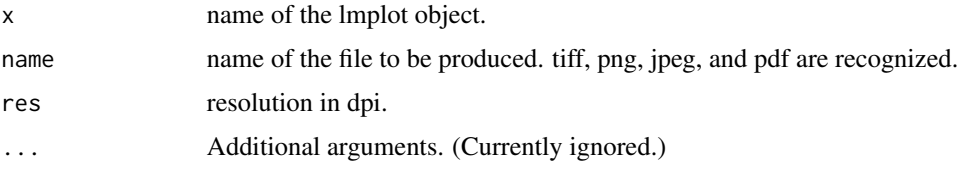

# <span id="page-15-0"></span>Value

Returns nothing.

# Author(s)

Quinn Payton <Payton.Quinn@epa.gov>

printLMPlot *Print lmplot Object to a File*

# Description

Takes a stored lmplot object and uses the print method for objects of class mm to print to a file whose type is implied by the file name.

# Usage

```
printLMPlot(plobject, name, res)
```
# Arguments

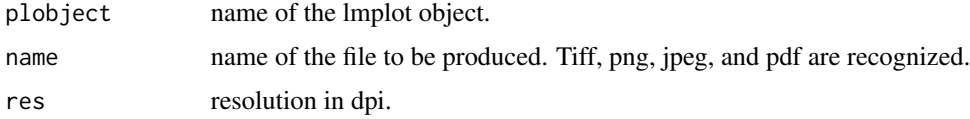

#### Value

Returns nothing.

## Author(s)

Quinn Payton <Payton.Quinn@epa.gov>

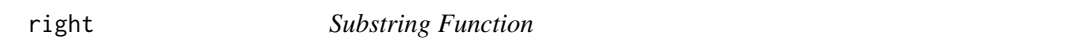

# Description

Mimics the Excel Function of the Same Name

# Usage

right(txt, i)

# <span id="page-16-0"></span>sample\_att 17

#### Arguments

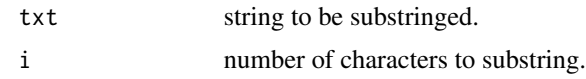

## Value

A character value containing the substring.

# Author(s)

Quinn Payton <Payton.Quinn@epa.gov>

sample\_att *Sample Attribute List Creator*

# Description

Creates a sample attribute list for use in the creation of new panel types.

#### Usage

```
sample_att(size=1, type=rep("standard", size), ord.by=NA, grouping=5,
 colors=brewer.pal(max(grouping), "Spectral"), plot.pGrp.spacing=0.05,
 plot.panel.margins=c(0,1,0,0), panel.data=list(NA), median.row=FALSE,
 show=FALSE)
```
## Arguments

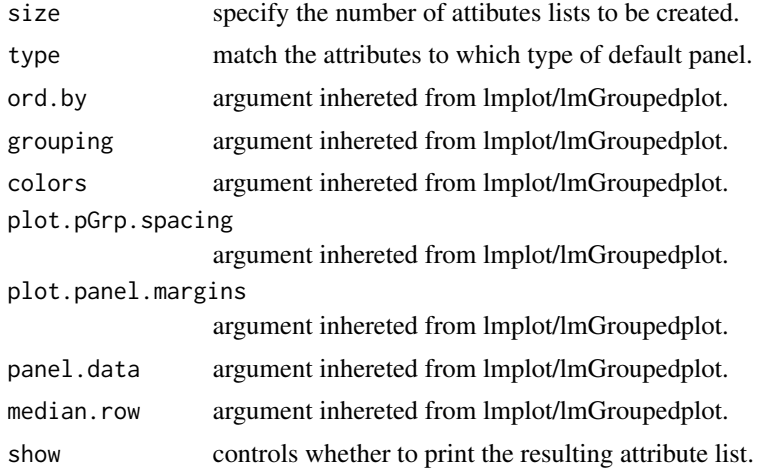

## Value

A list of attributes to be used in the creation of a panel

# <span id="page-17-0"></span>Note

See the Introduction Guide for a full list of the options available for altering micromaps.

#### Author(s)

Quinn Payton <Payton.Quinn@epa.gov>

statesFlatfile *Example Dataset: A Table of State Polygons*

# Description

Polygon vertices for each state.

# Usage

```
data(statesFlatfile)
```
# Format

A data frame with 434 rows and the following 4 columns:

ID abbreviation or state name.

coordsx x coordinates for each polygon vertice.

coordsy y coordinates for each polygon vertice.

poly individual polygon identifier within each state.

# Note

This is just an example data set.

#### Examples

```
data(statesFlatfile)
head(statesFlatfile)
```
<span id="page-18-0"></span>

#### Description

An object of class 'SpatialPolygonsDataFrame' that was created from a shapefile of U.S. state borders.

#### Usage

data(USstates)

## Format

The format is: Formal class 'SpatialPolygonsDataFrame' [package "sp"].

# Note

This is just an example data set.

#### Examples

```
data(USstates)
plot(USstates)
```
vegCov *Example Dataset: Vegetation Coverage Percentages*

# Description

A subset of a larger vegetation coverage analysis dataset.

#### Usage

data(vegCov)

#### Format

A data frame with 12 rows and the following 13 columns:

Type the population name.

Subpopulation the subpopulation name, either national or level 3 ecoregion.

Indicator the ecological variable (indicator)

Category category of disturbance.

NResp sample size.

Estimate.P estimated percentage of vegetation coverage with a given classification. StdError.P standard error of the percentage estimate. LCB95Pct.P lower bound of a 95 percent confidence interval for the estimated percentage.

UCB95Pct.P upper bound of a 95 percent confidence interval for the estimated percentage.

Estimate.U estimated area of vegetation coverage with a given classification.

StdError.U standard error of the area estimate.

LCB95Pct.U lower bound of a 95 percent confidence interval for the estimated area.

UCB95Pct.U upper bound of a 95 percent confidence interval for the estimated area.

#### Note

This is just an example data set.

#### Examples

data(vegCov) head(vegCov)

WSA3 *Example Dataset: Major U.S. EcoRegions*

#### Description

An object of class 'SpatialPolygonsDataFrame' that was created from a shapefile of the U.S. level 3 ecoregion boundaries.

#### Usage

data(WSA3)

# Format

The format is: Formal class 'SpatialPointsDataFrame' [package "sp"].

# Note

This is just an example data set.

#### Examples

```
data(WSA3)
spplot(WSA3, zcol="WSA_3_NM", col.regions=rainbow(3, s=0.75))
```
<span id="page-19-0"></span>

# <span id="page-20-0"></span>Index

```
∗ datasets
    edPov, 4
    lungMort, 13
    OrEcoLevel3, 15
    statesFlatfile, 18
    USstates, 19
    vegCov, 19
    WSA3, 20
∗ hplot
    lmgroupedplot, 6
alterForMedian, 2
assimilatePlot, 3
bar_att (labels_att), 5
bar_build (labels_build), 5
bar_cl_att (labels_att), 5
bar_cl_build (labels_build), 5
box_summary_att (labels_att), 5
box_summary_build (labels_build), 5
colorRampPalette, 9
create_map_table, 3
dot_att (labels_att), 5
dot_build (labels_build), 5
dot_cl_att (labels_att), 5
dot_cl_build (labels_build), 5
edPov, 4
labels_att, 5
labels_build, 5
lmgroupedplot, 6
lmplot (lmgroupedplot), 6
lungMort, 13
```
map\_att *(*labels\_att*)*, [5](#page-4-0) mmgroupedplot *(*lmgroupedplot*)*, [6](#page-5-0) mmplot *(*lmgroupedplot*)*, [6](#page-5-0)

OrEcoLevel3, [15](#page-14-0)

```
print.mm, 15
printLMPlot, 16
```

```
ranks_att (labels_att), 5
ranks_build (labels_build), 5
right, 16
```

```
sample_att, 17
scale_x_continuous, 11
standard_att (labels_att), 5
statesFlatfile, 18
```

```
USstates, 19
```

```
vegCov, 19
```

```
WSA3, 20
```